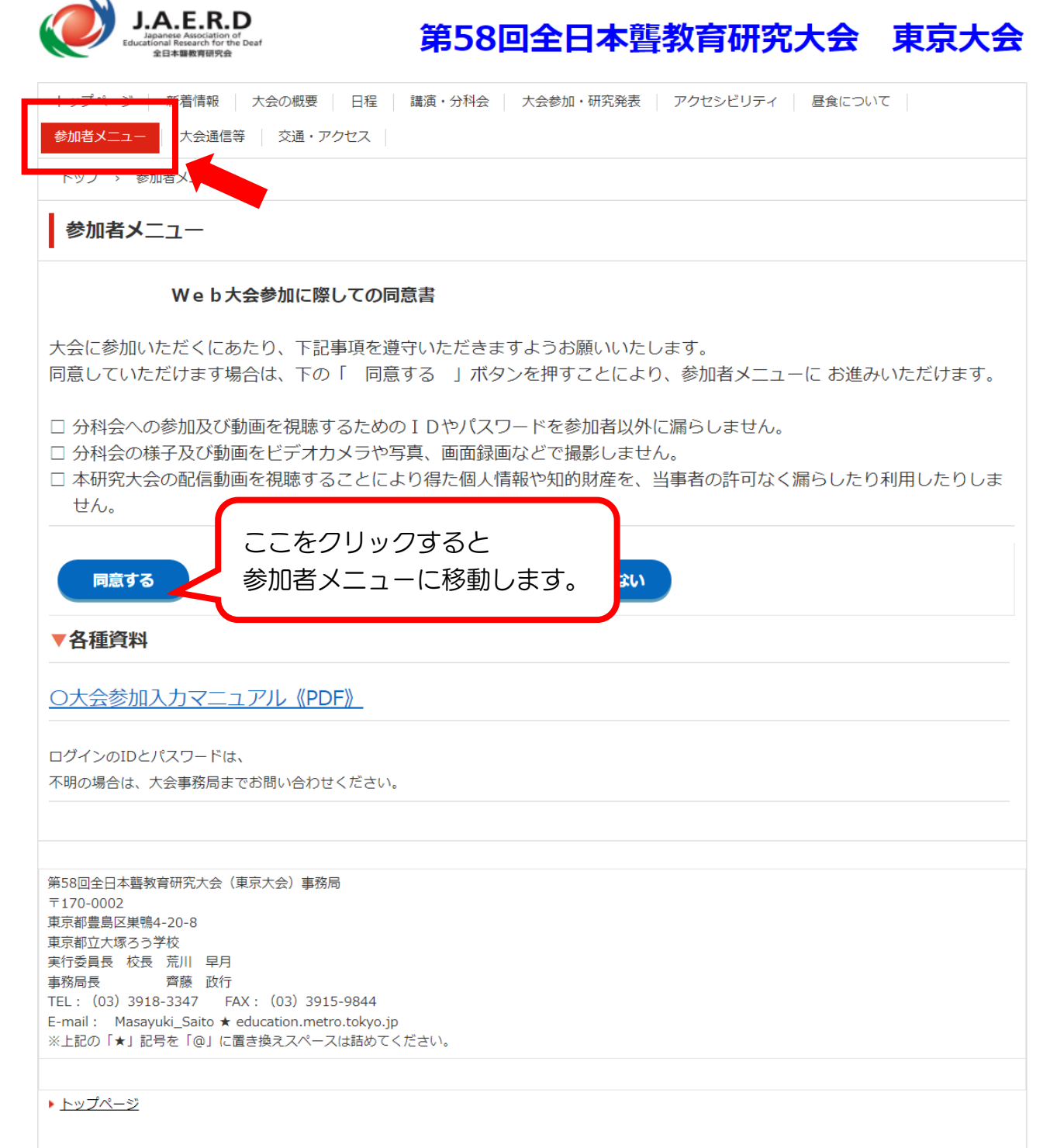

第58回全日本聾教育研究大会(東京大会)参加者メニュー

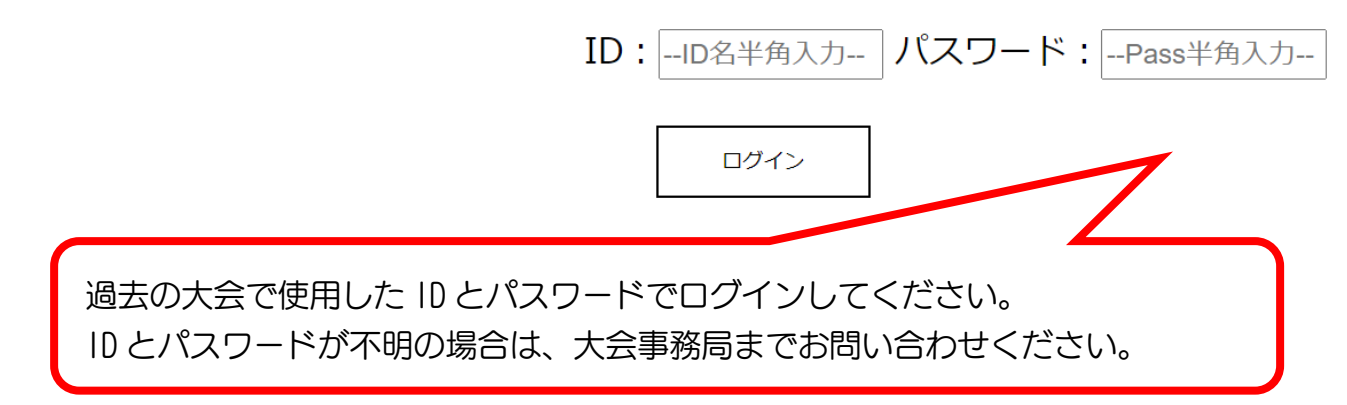

## 第58回全日本聾教育研究大会(東京大会)参加者メニュー

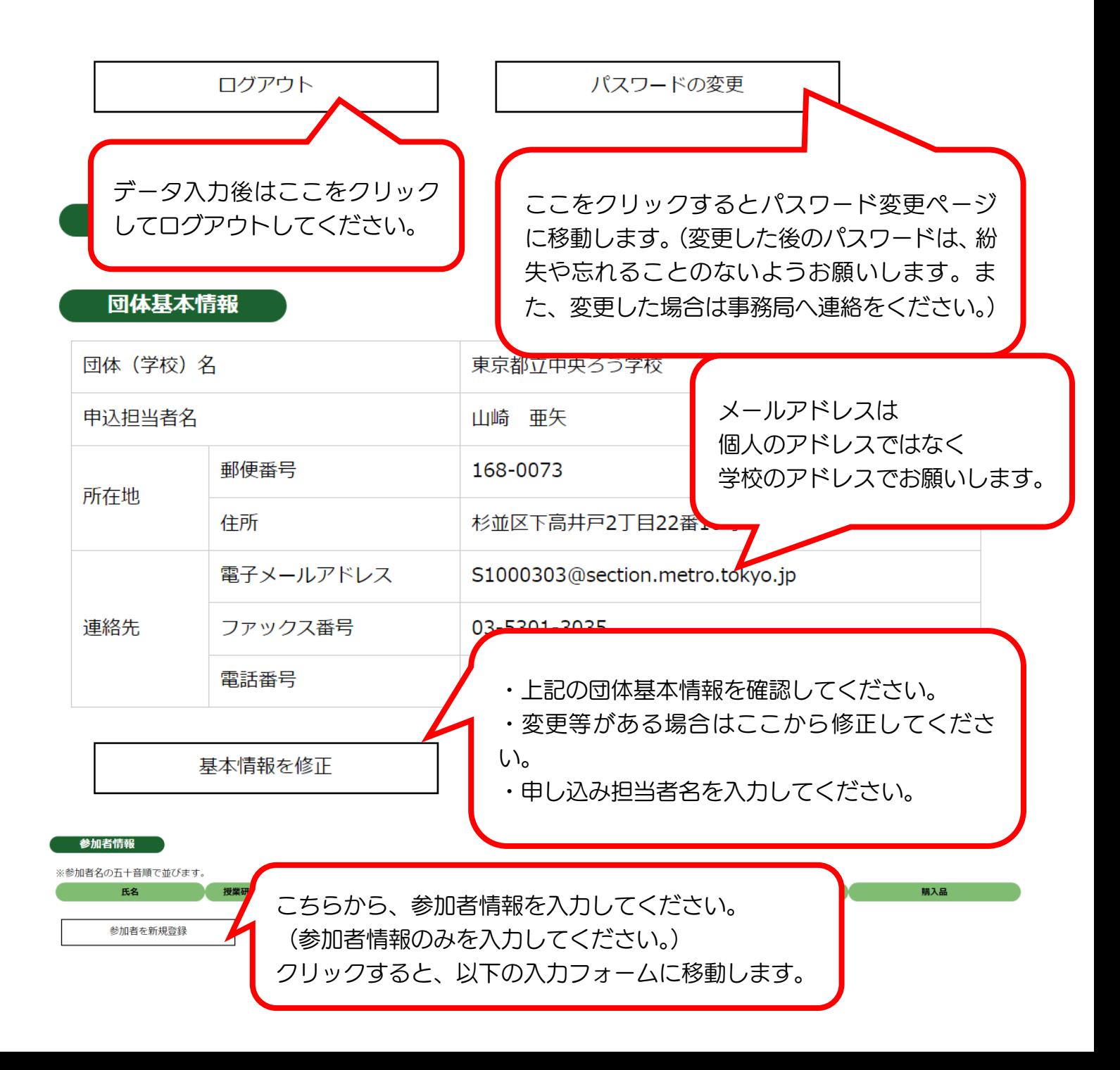

## 第58回全日本聾教育研究大会(東京大会)参加者メニュー

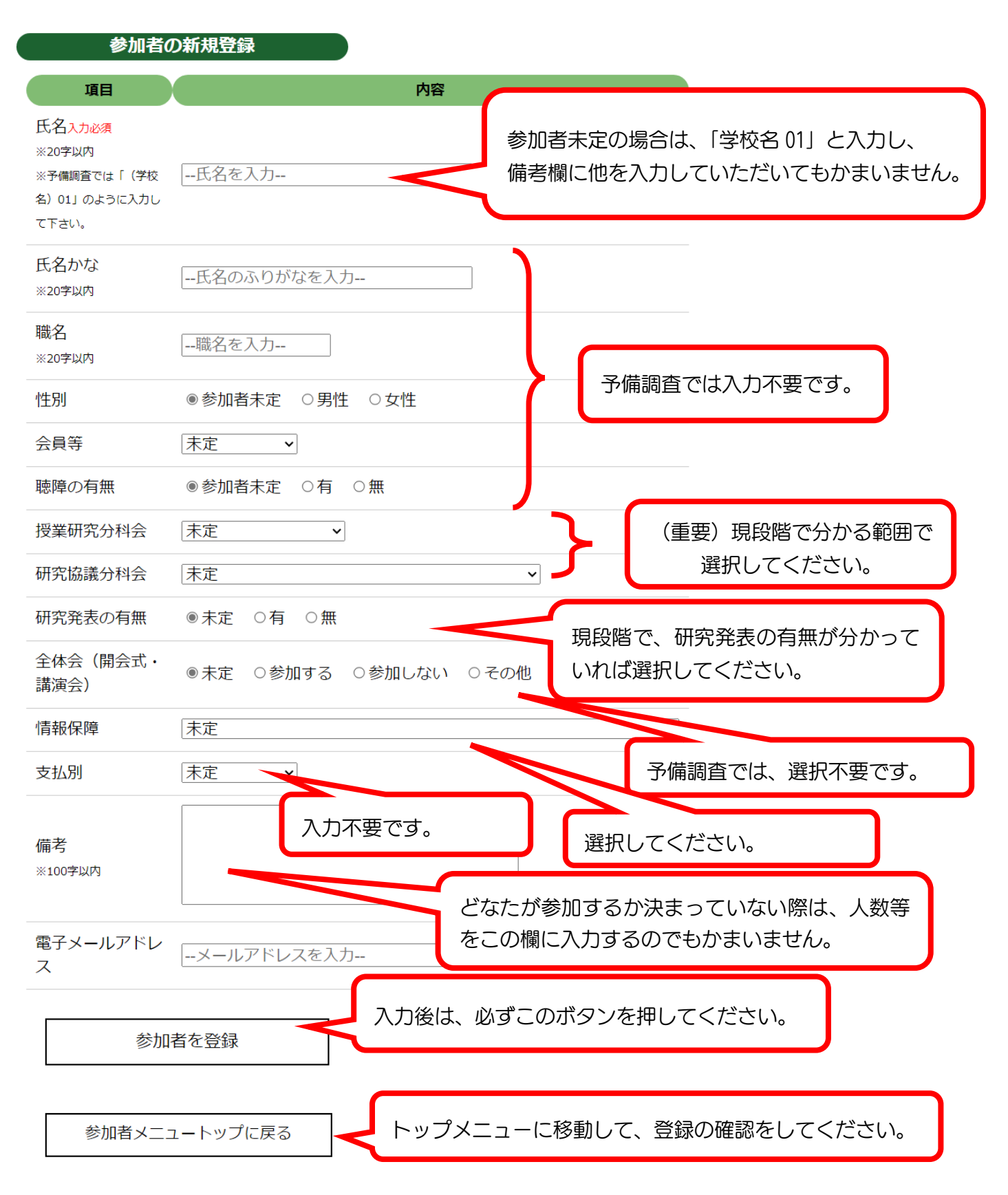

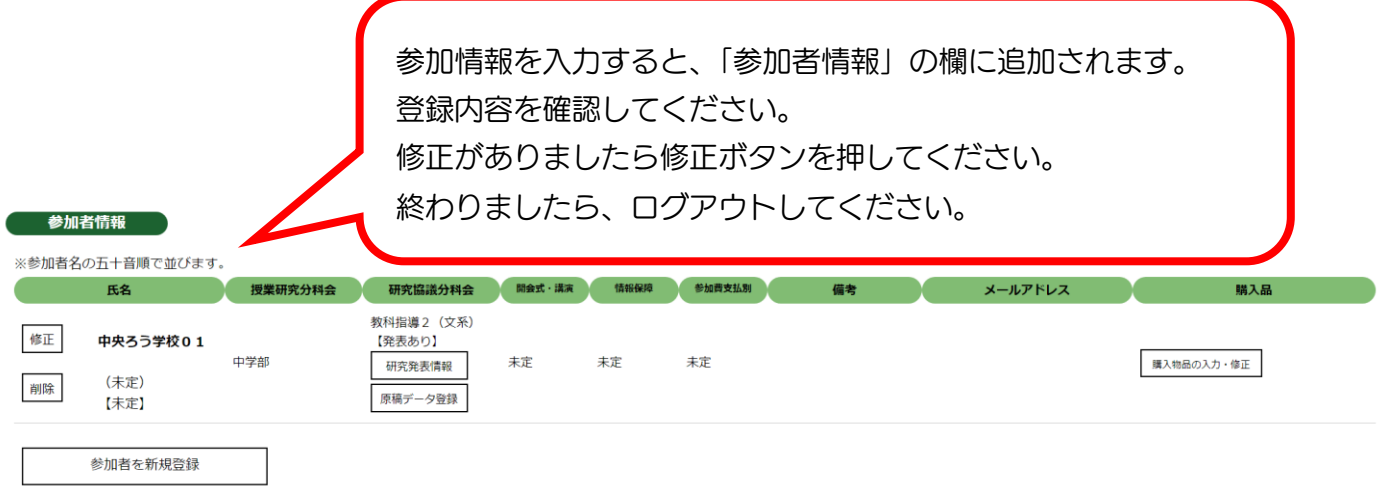